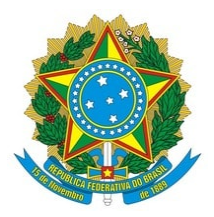

## **Ministério da Educação Instituto Federal de Educação, Ciência e Tecnologia do Rio Grande do Norte CAMPUS NOVA CRUZ** Av. José Rodrigues de Aquino Filho, RN 120, 640, Alto de Santa Luzia, NOVA CRUZ / RN, CEP 59215-000 CNPJ 10.877.412/0015-63 Fone: (84) 4005-4107

## **COMISSÃO DO PROCESSO SELETIVO SIMPLIFICADO PARA PROFESSOR SUBSTITUTO EDITAL DE ABERTURA Nº 29/2024 - DG/NC/RE/IFRN, DE 21/05/2024**

## **HOMOLOGAÇÃO DAS INSCRIÇÕES**

A Presidente da Comissão do Processo Seletivo Simplificado para contratação de **Professor Substituto** para a disciplina de **Sociologia**, regido pelo Edital nº 29/2024 – DG/NC/RE/IFRN, torna público a listagem de candidatos que tiveram suas inscrições homologadas, em conformidade com o cronograma constante no Anexo II do Edital de Abertura:

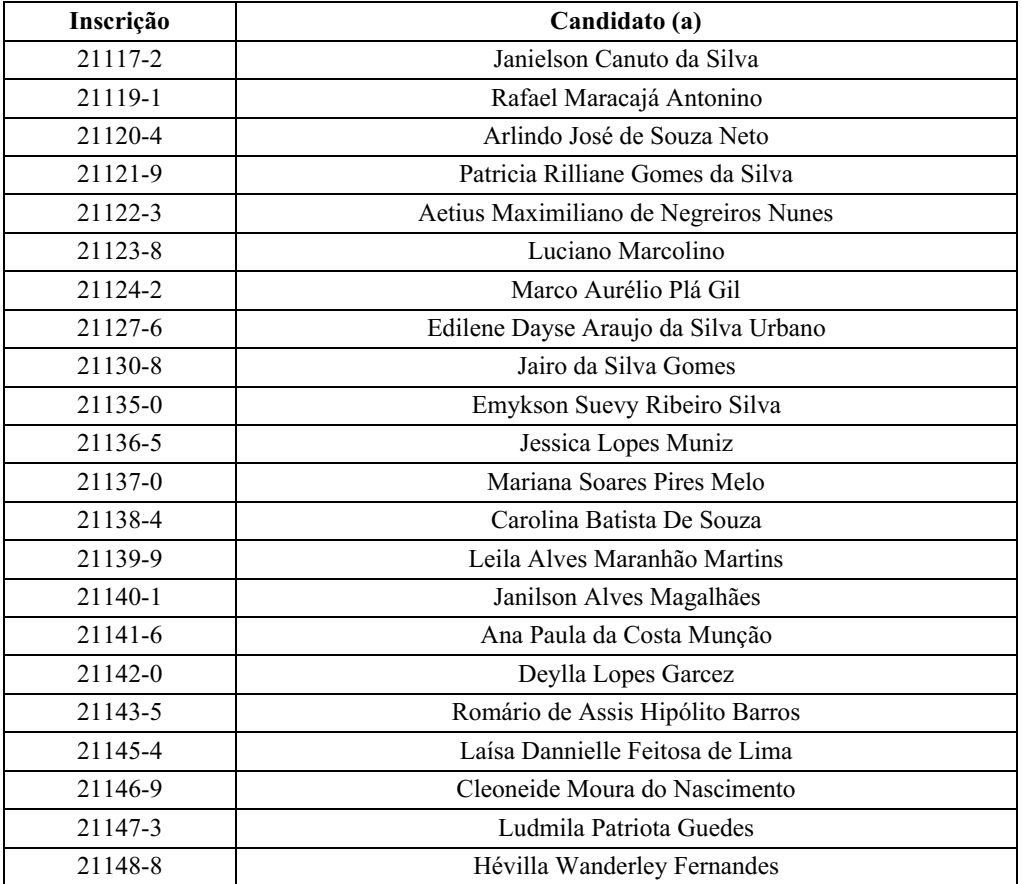

## *Assinado eletronicamente* **ZENILEIDE REJANE DE AZEVEDO** PRESIDENTE DA COMISSÃO

(Portaria nº 102/2024-DG/NC/RE/IFRN, de 24 de abril de 2024)

Documento assinado eletronicamente por:

Zenileide Rejane de Azevedo, SECRETARIO(A) - FG0001 - GABIN/NC, em 11/06/2024 08:47:38.

Este documento foi emitido pelo SUAP em 10/06/2024. Para comprovar sua autenticidade, faça a leitura do QRCode ao lado ou acesse https://suap.ifrn.edu.br/autenticar-documento/ e forneça os dados abaixo:

Código Verificador: 711955 Código de Autenticação: 8fd8269615

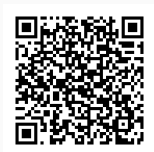